# **COMPSCI 119 PRACTICE MIDTERM 1 EXAM**

## **Professor William T. Verts**

This is an exam formed from a composite of exams from previous semesters, updated to Python 3 and topics adjusted for the current semester. It has a length and style typical of how I write exams. On the real exam, the questions will be packed onto as few pages as will fit.

To practice, cover up the answers in red and attempt to do the questions on your own, then compare your responses to the expected answers.

The grading rubrics are also shown. Notice that partial credit is common. In some cases there are several acceptable answers, but in no case does any answer require more than a few Python statements. If you end up writing a lot of code, you are probably working too hard.

To prepare for the exam, I recommend that you use small Post-It tabs to index the pages of your Companion so that you can find items more easily than going to the index all the time.

When you get the exam in class, please check it to make sure it has all of its pages, as copiers can sometimes fail. As you do this, read through the questions to identify the easy questions and the hard questions. Do the easy questions first to get them out of the way quickly, then spend the remainder of the exam time working on the harder ones. This will maximize your score in case you run low on time.

Finally, don't expect the real exam to be a clone of this one! I will ask questions about a number of topics not necessarily well-covered here. This is just a subset of what we've covered, but it does show the type of questions that you can expect.

 $\langle 1 \rangle$  20 Points – Do any 20; do more for extra credit. Correct answers are worth +1 point, blank answers are worth 0 points, but wrong answers are incur a  $-\frac{1}{2}$  point penalty; if you don't know an answer, leaving it blank is usually better than a bad guess. The following statements have all been executed:

```
Frodo = 4.5
Bilbo = 25
Sauron = [3, "EYE", 2.5, [7,1,5,9], 17]
Arwen = "EVENSTAR"
Gollum = (5, 2, [6,9,4], 8)
```
Show the computed result for each problem; all are independent of one another. Indicate where a computation fails because of some form of error. Be careful about the *type* of the result, particularly int, float, bool, and complex types, and put proper quotes around string results, square brackets around lists, and parentheses around tuples.

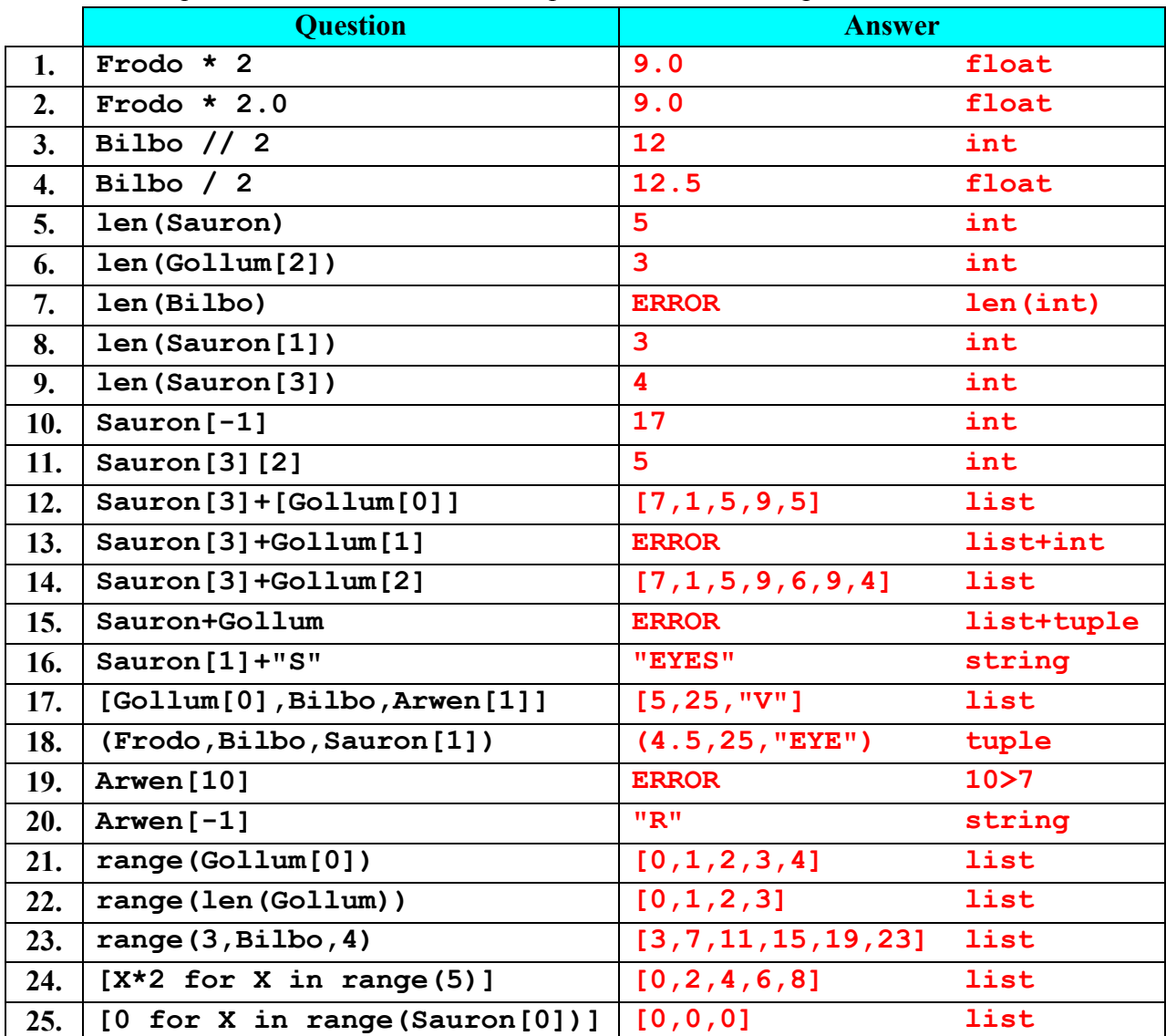

 $\leq$  2> 10 points – Show what is printed by the following code fragment for each given case (2 points each answer):

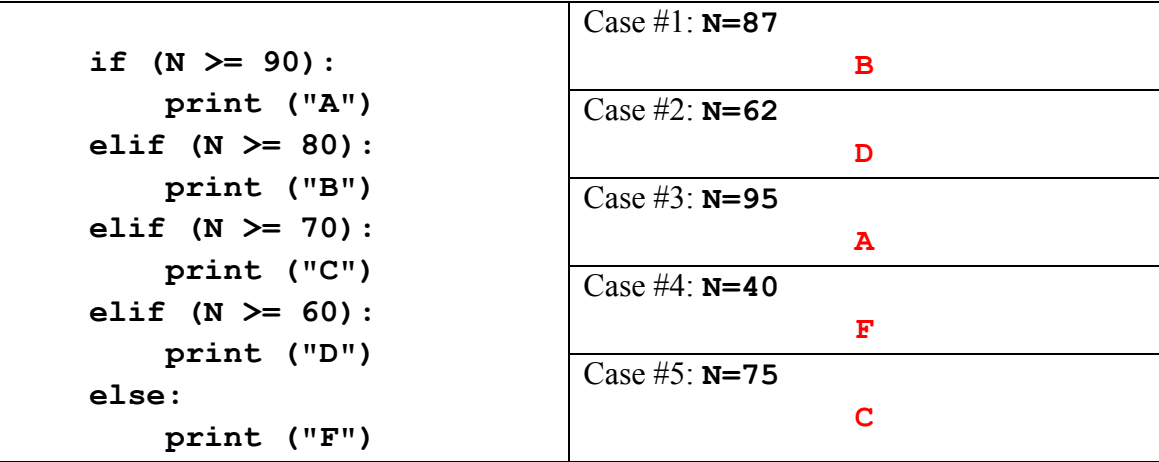

<3> 15 Points – Write a while-loop with an integer counter variable called **Count**, where **Count** starts at 13, is increased by 5 after each pass through the loop, and then ends if the variable ever reaches 47 or larger. The "payload" of the loop is to print **Count**.

*Answer:*

```
Count = 13 # 3 points
while (Count < 47): # 5 points
 print (Count) # 2 points
   Count = Count + 5 # 5 points Can be: Count += 5
```
#### *Grading:*

For each line, start with the given points and remove 1 point per syntax error. Remove 1 point overall if the print and the increment are reversed. Do not go below zero

<4> 20 Points – Show what is printed out as the result from calling **Main()** (four lines total):

```
def Frog (Cat,Dog,Bat=1):
   Newt = Cat - Dog return Newt * Bat
def Toad (Dog,Bunny):
    return Frog(Bunny,Dog)
def Newt (Cat,Bunny,Snake):
    return Toad(Cat,Snake) + Bunny
def Main():
   print (Frog(5,2,3)) # Answer #1: 9 (5 points)
print (Toad(4,8)) # Answer #2: 4 (5 points)
print (Newt(3,2,4)) # Answer #3: __3 (5 points)
    print (Frog(6,-1)) # Answer #4: __7___ (5 points)
    return
```
<5> 15 Points – What is printed when the user enters **Dog** at the first prompt, and enters **3** at the second prompt?

**S = input("Enter string to repeat --- ") N = int(input("Enter number of repeats --- ")) Answer = ""** for I in range $(N)$ : Answer = Answer + S + str $(I)$ **print (Answer)**

*Answer:*

### **Dog0Dog1Dog2**

*Grading:*

Remove 3 points if the range is more than or less than  $[0,1,2]$ Remove 3 points if the Dog0, Dog1, and Dog2 are on different lines. Remove 3 points if numbers appear to the left of each Dog. Remove 3 points if Dog is not capitalized as shown. Remove 3 points if there are any spaces between Dog and the numbers. <6> 15 Points – Complete the following function to return **-1** if integer parameter **N** is less than zero, return **+1** if **N** is greater than zero, and return **0** if **N** is exactly zero. Your solution must *NOT* contain any **print** statements.

**def MyFunction(N):**

 **return**

*Acceptable Answers:*

```
def MyFunction(N):
   if \t(N < 0) : Result = -1 elif (N > 0): Result = +1
    else: Result = 0
    return Result
```
*-or-*

```
def MyFunction(N):
     if (N < 0): return -1
     if (N > 0): return +1
     return 0
```
*-or- (not optimal but acceptable)*

```
def MyFunction(N):
    if (N < 0): Result = -1 if (N > 0): Result = +1
    if (N == 0): Result = 0
     return Result
```
*Grading:*

Remove 1 point per syntax error (indentation, capitalization, using **=** instead of **==**, etc.). Remove 5 points per major design error.

Spacing after the start of a statement is irrelevant.

 $\langle 7 \rangle$  5 Points – Short Answer – How are the following statements all similar? You may use the back of this page to answer.

 $N = N + 1$  # where N is an int  $S = S + "1"$  # where S is a string  $L = L + [1]$  # where L is a list  $T = T + (1)$  # where T is a tuple

#### *Answer:*

All four take a variable's **old value**, make a **change to that value**, then replaces the variable's value with the **new result**. (The last three append the new value onto the end of the string, list, or tuple, respectively.)